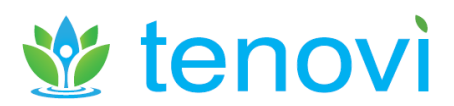

# **Tenovi Hardware Integration (HWI) API Documentation**

The Tenovi HWI API allows third-party Clients to:

1) Receive measurement data from Tenovi Devices at a specified Webhook, or fetch measurement data directly from a specified Endpoint

2) Receive status updates (e.g. related to fulfillment) for Tenovi Device at a specified Webhook.

3) Activate/Deactivate Tenovi Devices (Note: only activated devices will send measurement & status data; charges may apply when activating new devices)

4) Optionally include shipping information when activating a device, so that Tenovi (or the client, via our dashboard) can provide fulfillment services (note, additional charges may apply)

Each of these features is executed/implemented using HTTPS requests.

For features 1 & 2, the Client must register a callback Webhook using the Tenovi dashboard. The Tenovi API will then send a POST request with measurement data or status updates to these endpoints. All data sent via the API is in JSON format. Header-based authentication methods (e.g. Basic Auth) can be optionally included in the POST request, if required by the Client. **Note,** 

For features 3 & 4, you need a valid API Key included in the request header. You can generate your API key using the Tenovi dashboard. Each API Key has a rate limit of 1 request per second. All requests to the API must be performed over HTTPS.

To authenticate an API request, the API key must be included in an HTTP Authorization header. The key should be prefixed by the string literal "Api-Key" with whitespace separating the two strings. For example:

`Authorization: Api-Key TENOVI API KEY`

Specific documentation for each of the above features is included below.

### **Base URL**

All API calls will use the following root URL:

https://api2.tenovi.com/clients/CLIENT\_DOMAIN

Note, the Tenovi backend separates all client data in our database to ensure security & HIPAA compliance. For each client, a client-specific URL must be used when communicating with our API. Simply replace the CLIENT\_DOMAIN field in the URL above with your custom domain (provided by your Tenovi representative) when making calls to our API.

## *1) Activating/Deactivating Devices*

Devices are activated/deactivated through HTTP requests to the following endpoint:

/hwi/hwi-devices/

#### **Allowed HTTP Methods:**

GET – Returns a list of activated devices

POST – Activates a new device

DELETE (/hwi/hwi-devices/{id}/) – Deactivates & deletes a device

### **HWI Device object format (\* indicates a required field):**

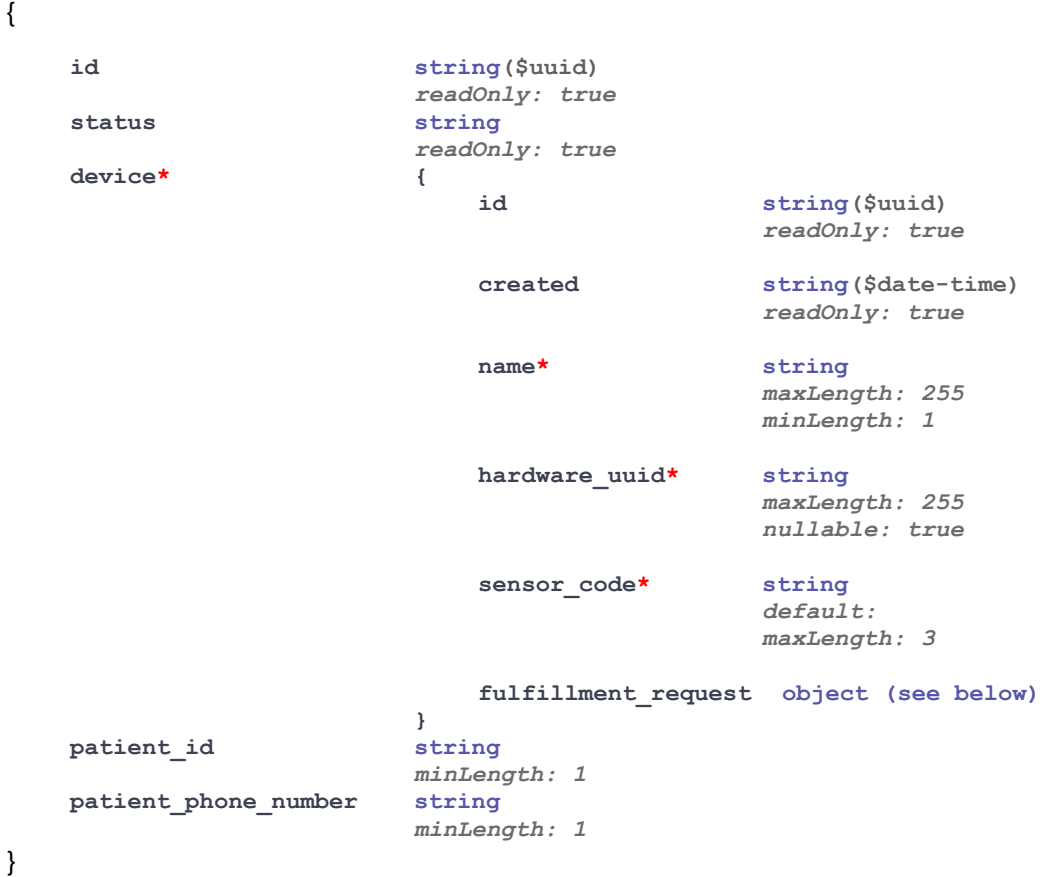

## **Example JSON (without nested fulfillment\_request object):**

```
{
  "device": {
   "name": "Tenovi BPM",
   "hardware_uuid": "123456789100",
   "sensor_code": "10",
  },
  "patient_id": "12345678-1234-12345678",
  "patient_phone_number": "1234567890",
}
```
### **fulfillment\_request Object format:**

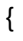

}

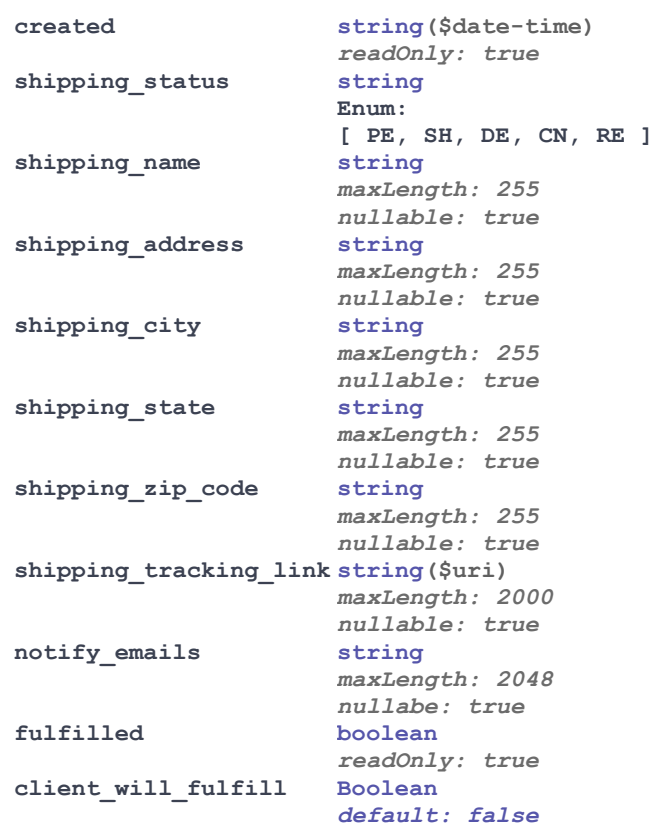

## **Example JSON (with nested fulfillment\_request object):**

```
{
  "device": {
   "fulfillment_request": {
    "shipping_name": "Patient One",
    "shipping_address": "123 Street",
     "shipping_city": "Townsville",
     "shipping_state": "CA",
     "shipping_zip_code": "12345",
    "client_will_fulfill": false,
     "notify_emails": "test@email.com",
   },
   "name": "Tenovi BPM",
   "hardware_uuid": null,
   "sensor_code": "",
  },
  "patient_id": "12345678-1234-12345678",
  "patient_phone_number": "1234567890"
}
```
## **Notes:**

If successful, the HWI Device Activation Request will return a HWI Device object with an "id" parameter. **This id must be saved and used as a unique identifier for this specific device.** This id is included in the "hwi\_device\_id" field in the Webhook callbacks to allow data from a specific HWI Device to be associated with a particular patient in the Client's software (see below). This id is also required to delete this specific HWI Device to remove it from your account. Charges may occur for devices that are not deleted when no longer in use. If you forget to save it, you can retrieve this value using the GET method on the Activation Request endpoint.

HWI Device Activation Requests must reflect one of three possible real-world Cases: 1) devices are given to patients on-site (so the Gateway ID is known), 2) devices need to be shipped to the patient by a client's internal staff, or 3) devices need to be shipped to the patient from Tenovi (**NOTE: additional charges may be incurred for this service**).

**For Case #1**: The nested Device object in the Activation Request must include the Gateway ID in the "hardware uuid" field; in this case, the "status" parameter of the returned HWI Device object will be set to "Delivered".

**For Cases #2 and #3**: The "hardware uuid" field must be set to *null*, and the shipping information must be included in the nested "fulfillment request" object.

**For Case #2**: The "client will fulfill" field of the "fulfillment request" object must be set to *true*; here, the "status" will be set to "Pending Shipment".

**For Case #3**: The "client will fulfill" field should be set to *false*; here, the "status" will be set to "Dropship Requested".

For all requests, the device name and sensor code must match the values in the following list:

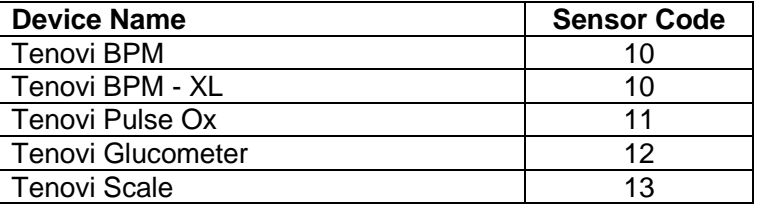

The "patient\_id" field in the Activation Request is optional, but if it is included, this value will be included in all Webhook callbacks associated with that HWI Device.

The "patient phone number" field in the Activation Request is optional, and only has an effect if a patient id is included. If both the patient\_id and patient\_phone\_number fields are included, the patient\_phone\_number will be stored for Tenovi Customer Service to use in the event they need to troubleshoot any device issues with a patient directly.

The "notify emails" field of the "fulfillment request" object is also optional, but it can include a list of comma-separated email addresses, which will receive shipping update emails as updates occur.

## *3) Measurement Webhook*

The Tenovi Logistics API allows third-party Clients to receive measurement data from Tenovi Devices at a specified endpoint. The Client must provide Tenovi with a callback endpoint that the Tenovi API will POST to whenever a measurement is received from a Tenovi Device. All data sent via the API is in JSON format. Header-based authentication methods (e.g. Basic Auth) can be optionally included in the POST request, if required by the Client. **Note, for devices that measure multiple metrics simultaneously (e.g. BPMs measure both** *blood\_pressure* **and** *pulse* **metrics), two separate POSTs will be sent to the specified endpoint for each metric. If you would like to link simultaneous measurements together, you can use the "created" field, which will be identical for the two measurements.**

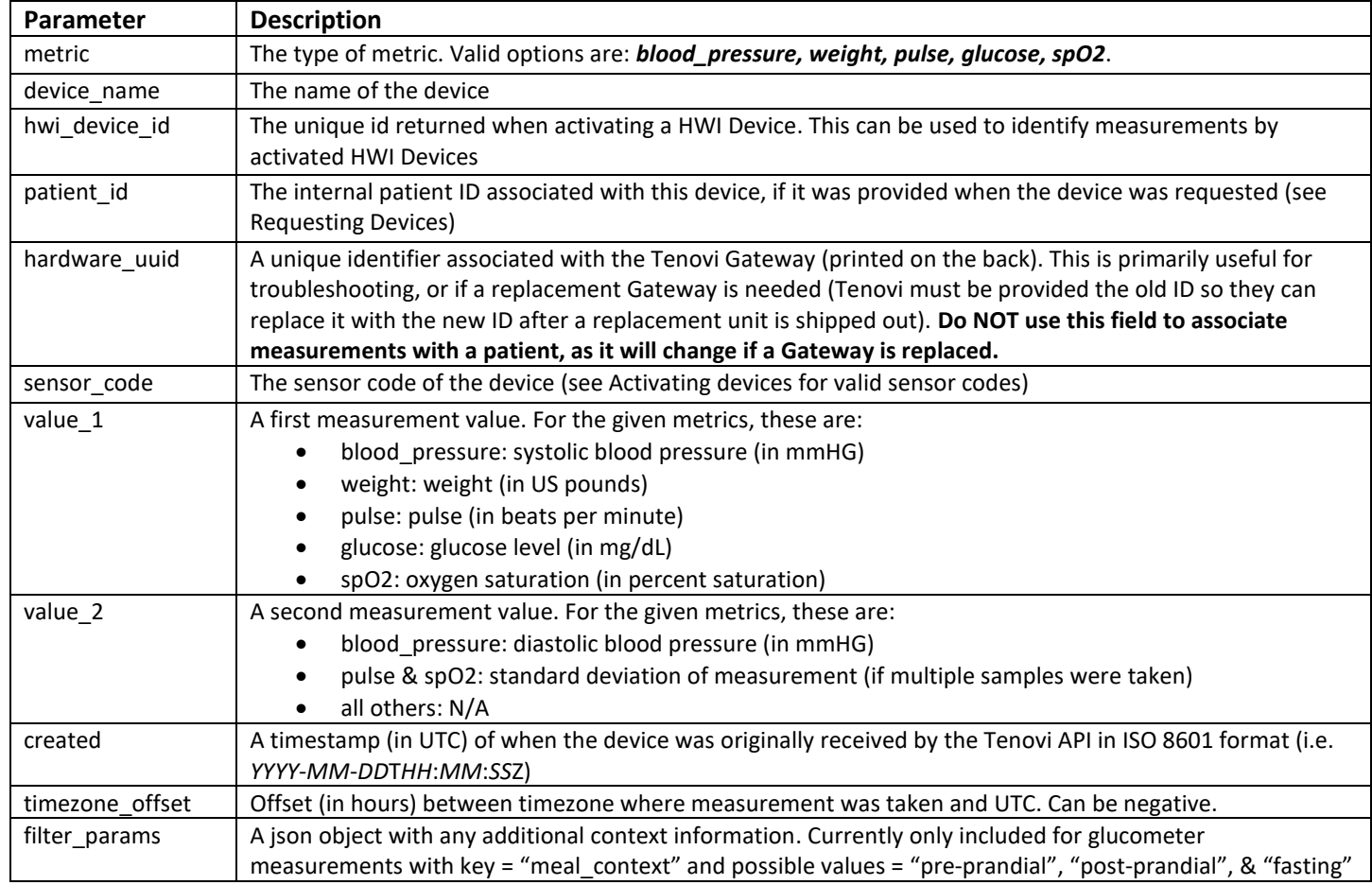

The following data is included in each POST request:

An example JSON package is included below.

{

}

```
"metric": "blood_pressure",
 "device_name": "Tenovi BPM",
 "hwi_device_id": "12345678-abcd-1234-abcd-1234567890ab",
 "patient_id": "12345678-1234-12345678",
"hardware_uuid": "fed091a643ff",
 "sensor_code": "10",
"value_1": 120.00,
"value_2": 80.00,
"created": "2021-01-15T12:15:20Z",
"timezone_offset": -7,
 "filter_params": {}
```
## *4) Fulfillment Webhook*

If Tenovi will be providing fulfillment services, after a Device has been requested, Tenovi will send a callback HTTPS POST request to a provided endpoint to indicate the device status (e.g. "Shipped" or "Connected"), tracking link, and the unique hardware uuid for the physical device that was shipped to the patient.

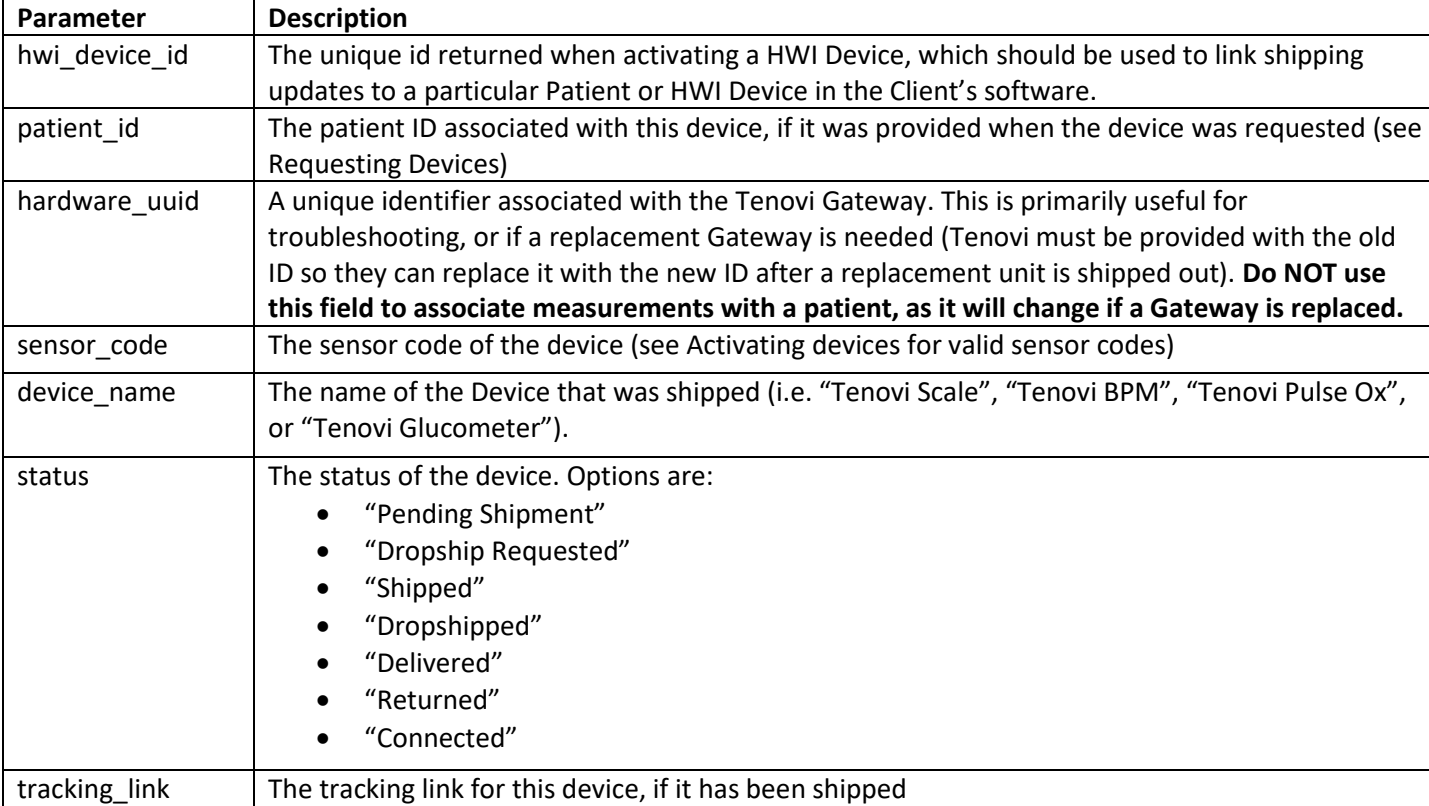

The following data is included in each POST request:

An example JSON package is included below.

```
{
   "hwi_device_id": "12345678-abcd-1234-abcd-1234567890ab",
   "patient_id": "12345678-1234-12345678",
  "hardware_uuid": "fed091a643ff",
   "sensor_code": "10"
  "device_name": "Tenovi BPM",
  "status ": "Shipped",
  "tracking_link": "ups.com/tracking-number"
```
}

## *5) Measurement Endpoints*

If data is either missed or improperly handled by the Measurement Webhook, or a client simply wants to validate the data in their system with the data stored by Tenovi, two Measurement endpoints are available to fetch measurement data on request. The endpoints are:

1) /hwi/hwi-devices/{hwi\_device\_id}/measurements/ 2) /hwi/patients/{patient\_external\_id}/measurements/

#### **Allowed HTTP Methods:**

GET – Returns a list of measurements

#### **Optional Query Parameters:**

```
metric__name: string
created__gte: ISO 8601 timestamp in UTC (i.e. YYYY-MM-DDTHH:MM:SSZ)
created__lte: ISO 8601 timestamp in UTC (i.e. YYYY-MM-DDTHH:MM:SSZ)
```
#### **Measurement Response format:**

```
[
      {
            "metric": "string",
            "device_name": "string",
            "hwi device id": "string",
            "patient id": "string",
            "hardware uuid": "string",
            "sensor code": "string",
            "value 1": "string",
            "value 2": "string",
            "created": "2019-08-24T14:15:22Z",
            "timezone offset": -2147483648,
            "filter params": { }
      }
]
```
### **Notes:**

The response data fields are identical to those sent in the Measurement Webhook POST requests (see above).

For Endpoint #1, all measurements for a given HWI Device are returned. The hwi\_device\_id must be included in the URL.

For Endpoint #2, all measurements for a given Patient External ID (optionally set during device activation) are returned. The patient external id must be included in the URL. Note, uniqueness is not enforced for this field. All measurements from all devices associated with a patient with the given External ID will be returned.

The optional query parameters all the request to be filtered by metric name (metric name = blood\_pressure, weight, pulse, glucose, or spO2) or creation date greater than or equal to (created\_\_gte) or less than or equal to (created\_\_lte) a given timestamp in UTC. **Note, each query parameter includes a double-underscore. This must be included for the filter to function properly.** An example URL with a query parameter is: